<<Photoshop CS3

 $\prec$ -Photoshop CS3

- 13 ISBN 9787121062131
- 10 ISBN 7121062135

出版时间:2008-4

页数:382

字数:768000

extended by PDF and the PDF

http://www.tushu007.com

<<Photoshop CS3

PhotoshopCS3<br>RhotoshopCS3

Photoshop

Photoshop

## <<Photoshop CS3 >>>

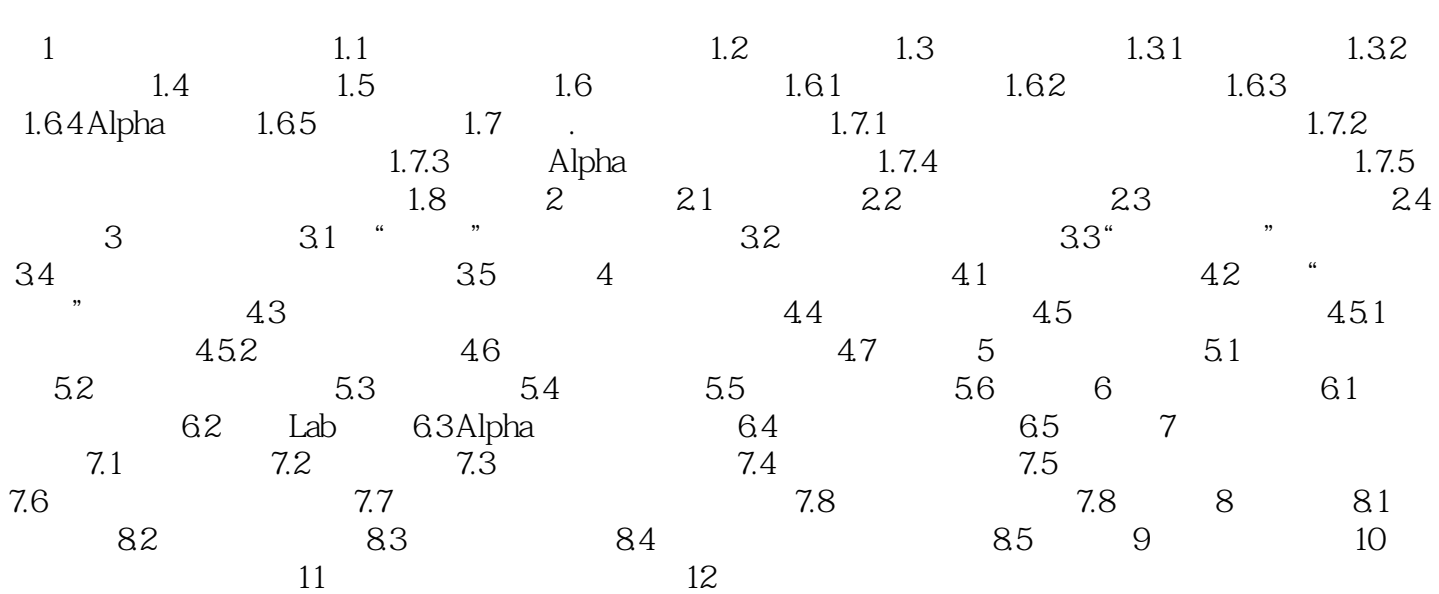

## <<Photoshop CS3

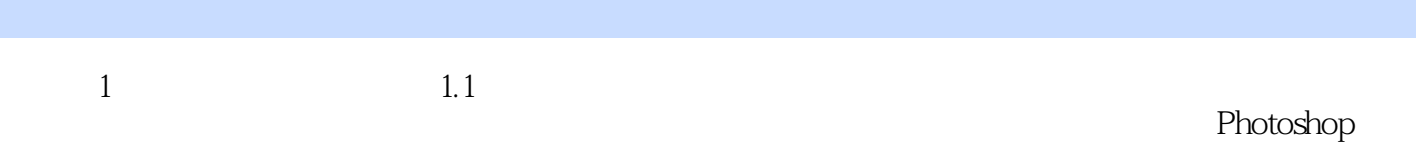

Photoshop

 $\frac{d\ell}{dt} = \frac{d\ell}{dt}$ 

……

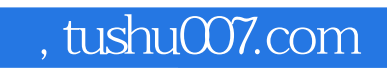

## <<Photoshop CS3

本站所提供下载的PDF图书仅提供预览和简介,请支持正版图书。

更多资源请访问:http://www.tushu007.com